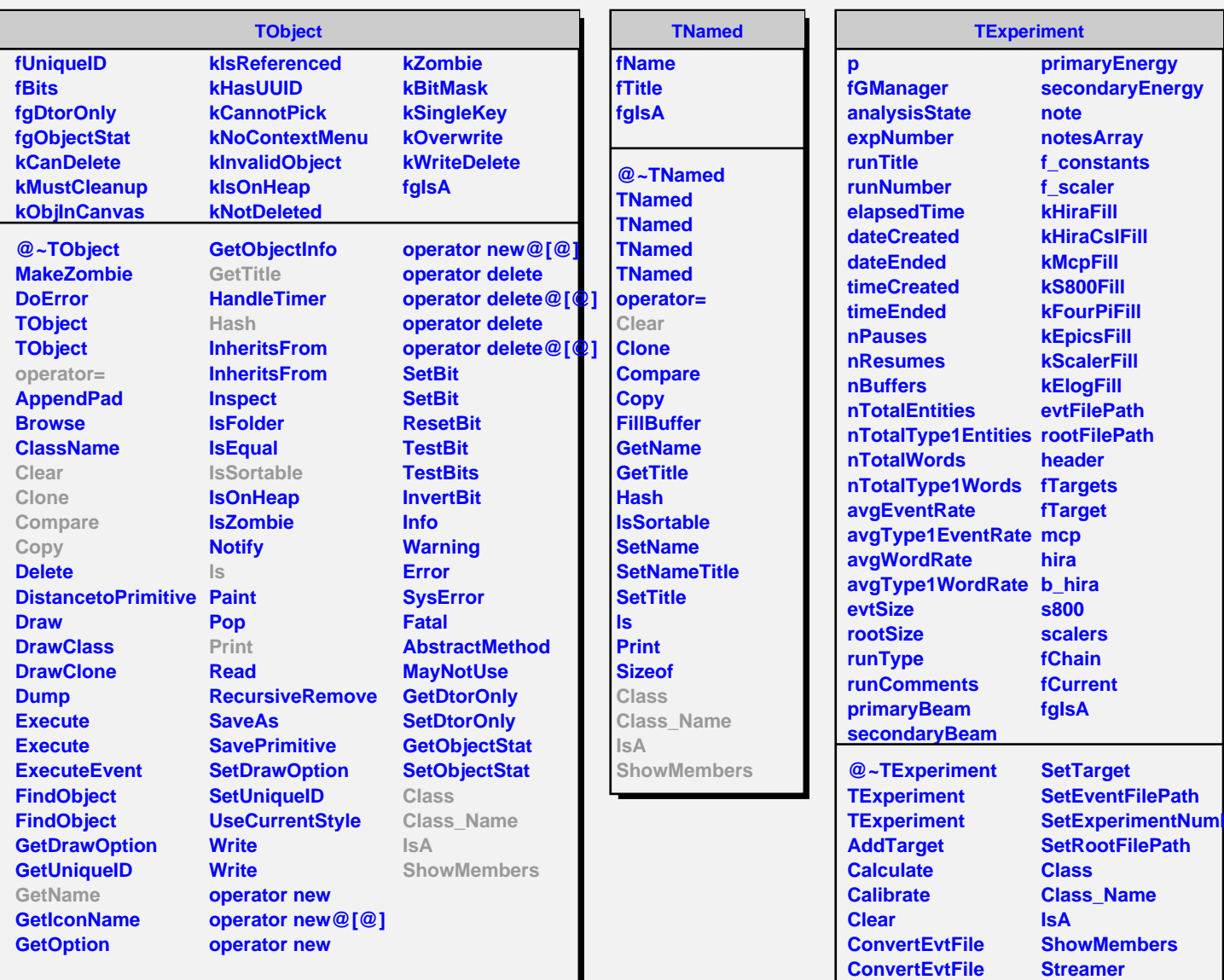

**CreateFolders DumpInfo DumpClassInfo InitClass InitTree LoadTree**

**Series** 

**StreamerNVirtual DrawSummary DrawSummary DrawSummary**